Современному управленцу, специалисту в области экономики и финансов, маркетинга и продаж обязательно требуются знания количественных методов и инструментальных средств анализа и планирования бизнеса. Сегодня наиболее распространённым и, как правило, наиболее эффективным инструментом для решения задач бизнес-анализа на компьютере является табличного процессор Microsoft Excel. Основам профессиональных вычислений с использованием данного приложения и посвящена настоящая работа. Рассматриваемые в работе вопросы носят общий характер и полученные в результате их изучения знания могут применяться при решении самого ШИРОКОГО круга вычислительных задач. В то же время в ходе изложения материала авторы старались делать акцент на те возможности табличного процессора, которые позволяют эффективно решать, прежде всего, аналитические задачи. Авторы надеются, что работа будет интересна и полезна студентам, аспирантам и преподавателям экономических вузов, а также предпринимателям, управленцам и специалистам организаций, повышающим свою квалификацию в области современных информационных технологий по программам высшего и дополнительного профессионального образования.

Бизнес-анализ на компьютере: Ехсе

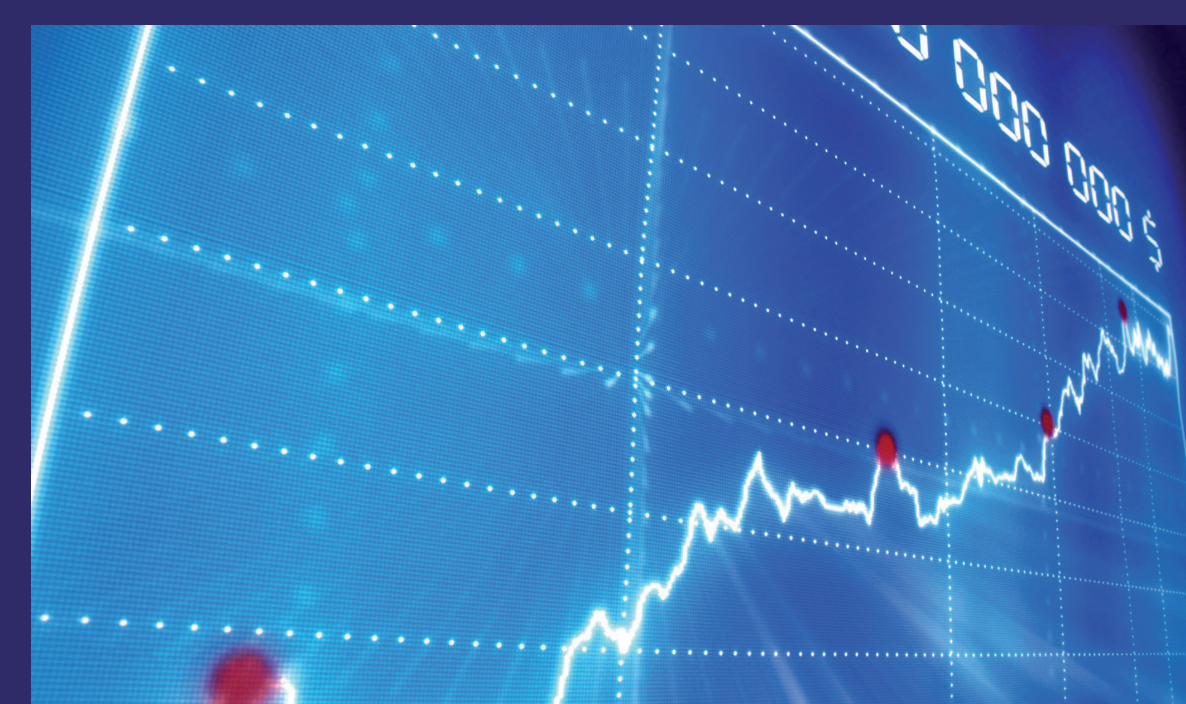

Вадим Степанов Татьяна Степанова

Степанов Вадим Григорьевич, к.э.н., доцент, Директор по R&D INFORT Group, консультант по управлению и системам бизнесанализа, зав. кафедрой РЭУ им. Г. В. Плеханова. Степанова Татьяна Викторовна, Руководитель INFORT Group, предприниматель, консультант по бизнес-анализу и CRM, преподаватель РЭУ им. Г. В. Плеханова. Авторы и ведущие бизнес-курсов.

## Бизнес-анализ на компьютере: профессиональные **ВЫЧИСЛЕНИЯ В Excel**

пользовательский интерфейс, типы данных и операции, функции и диаграммы, примеры<br>и методы решения бизнес-задач

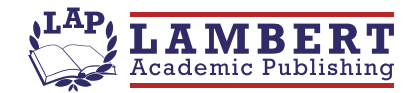

Степанов, Степанова

## Вадим Степанов Татьяна Степанова

## Бизнес-анализ на компьютере: профессиональные вычисления в **Excel**

пользовательский интерфейс, типы данных и операции, функции и диаграммы, примеры и методы решения бизнес-задач

**LAP LAMBERT Academic Publishing RU** 

## Содержание

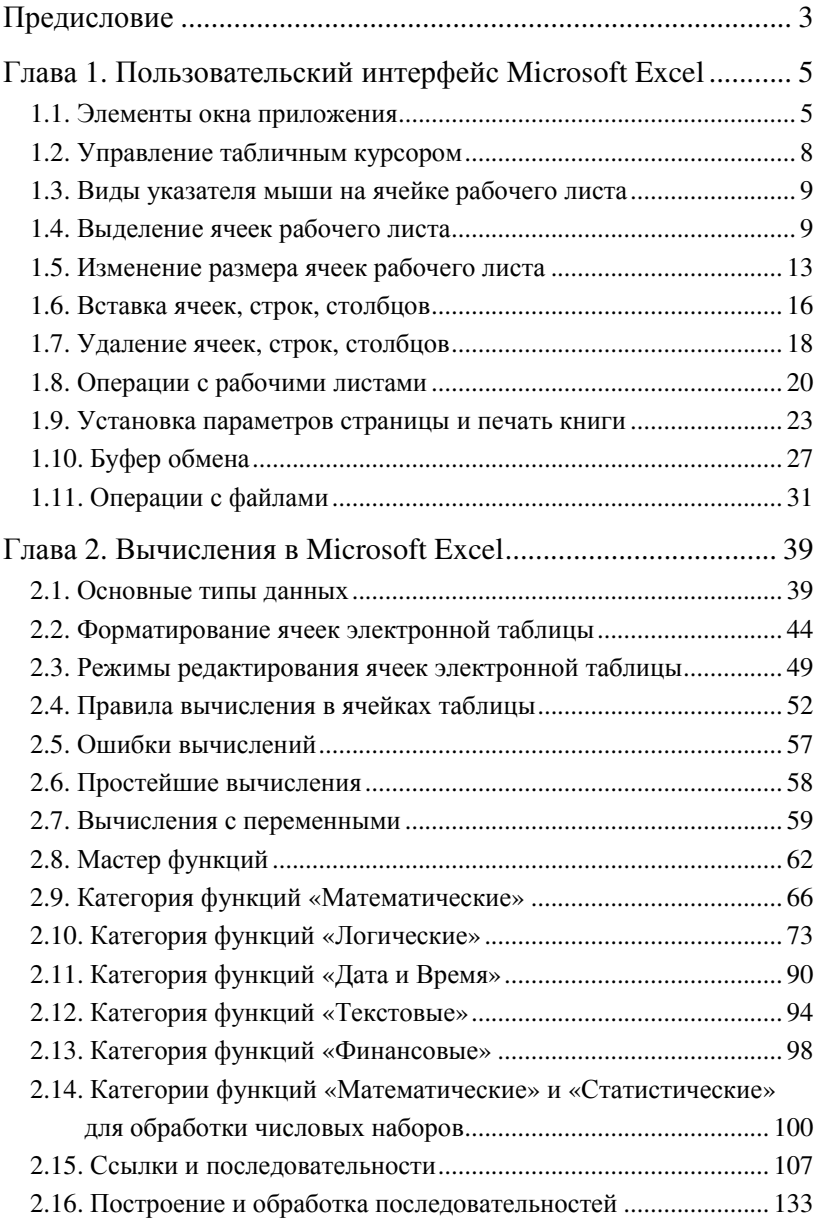

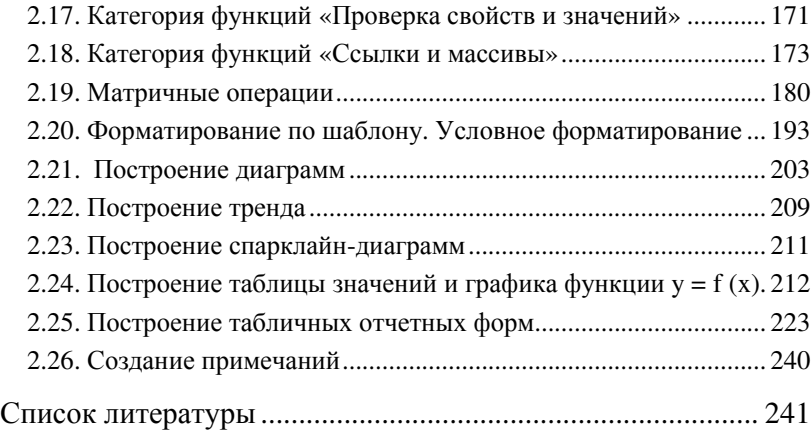